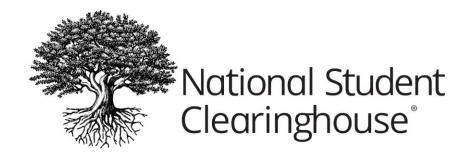

## **FAQs on NSLDS Enrollment Reporting Statistics Page**

## What is the NSLDS Enrollment Reporting Statistics page?

The Enrollment Reporting Statistics page displays information about the extent and quality of the enrollment reporting provided by institutions participating in the federal student aid programs (see "Enrollment Reporting Statistics" in the <u>NSLDS Enrollment Reporting Guide</u>).

## How do I access the NSLDS Enrollment Reporting Statistics page?

On the menu page of the NSLDSFAP website, go to the **Enrollment tab**. Click **Enrollment Reporting Profile** on the navigation bar to display the Enrollment Reporting Profile page.

You can reach the Enrollment Reporting Profile page at any time by clicking the **Enrollment tab**, which will display the Enrollment Summary page. Then click **Enrollment Reporting Profile** from the navigation bar at the top of the page (for Enrollment the navigation bar is teal). For further instructions, see the <u>NSLDS Enrollment Reporting Guide</u>.

# When were institutions made aware of the NSLDS Enrollment Reporting Statistics page?

FSA included the NSLDS Enrollment Reporting Statistics page in <u>NSLDS Newsletter #49</u>, which was made available in July 2015.

The Clearinghouse has mentioned the NSLDS Enrollment Reporting Statistics page many times, including during our monthly "Holding Hands: Maximizing Your Compliance & Enrollment Reporting through Partnership Between Financial Aid & Registrar Offices" webinar and "Clearinghouse Academy Live: In Your Neighborhood" workshops. The NSLDS Enrollment Reporting Statistics page is also addressed in the FAQs on major changes to the NSLDS Reporting Guide on Compliance Central, which was shared with institutions in early December 2016 via both our Compliance Central blog and our Clearinghouse Today blog and on social media.

## What institutions are subject to receiving a letter from FSA?

Any institution with a score below the acceptable 90 percent threshold of "Percent Certified with Program Enrollment" is subject to receiving a letter from FSA.

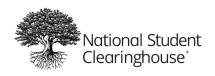

## When does NSLDS update this calculation?

The NSLDS calculates the Enrollment Reporting Statistics score on the third Wednesday of every month. Statistics are displayed in the NSLDS for numerous evaluation periods, as indicated by the Start Date and Evaluation Date of each period. (For more information, see the NSLDS Enrollment Reporting Guide on "Enrollment Reporting Statistics").

## What factors go into the calculation?

The calculation utilizes the following fields, which are described in the "Enrollment Reporting Statistics" section of the <u>NSLDS Enrollment Reporting Guide</u>:

- Start Date: The begin date for the evaluation period that produced the row of data.
- **Evaluation Date**: The date on which the period under evaluation ended and the evaluation itself was performed.
- **Students in Portfolio**: The number of students participating in the institution or its location's portfolio on the Start Date.
- **Students Certified**: The number of students participating in the institution or its location's portfolio at the Start Date who were certified at least once during the evaluation period.
- Students Certified With Program Enrollment: The number of students participating in the institution or its location's portfolio at the Start Date who were certified at least once with program enrollment during the evaluation period.
- Percent Certified: The percentage of students in the institution or its location's portfolio successfully certified during the evaluation period.
- Percent Certified With Program Enrollment: The percentage of students in the institution or its location's portfolio successfully certified with program enrollment during the evaluation period.

## What action can my institution take to improve our score?

The action steps vary depending on which calculation(s) is impacted, "Students Certified With Program Enrollment" and/or "Percent Certified With Program Enrollment."

#### **Students Certified With Program Enrollment**

If the number of "Students With Program Enrollment" is below the number of "Students Certified," it is likely attributable to 1) students not being reported with program-level data or 2) students who have new programs reported to NSLDS by Common Origination Disbursement (COD) System that need to be certified by your institution.

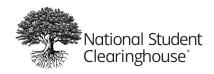

### Action Steps:

- Review <u>NSLDS Newsletter #55</u>, in which FSA references a report (under the "Enrollment Reporting Enhancements" section) that can be run to identify students for whom program-level data needs to be reviewed.
- Ensure you are properly reporting program-level information to the Clearinghouse.
- If you have been reporting this information correctly and the number of "Students With Program Enrollment" is correct, but below 90 percent, you should be aware that FSA is developing a procedure to enable institutions to request an override of the 90 percent threshold. This would reset the 90 percent threshold to a lower custom percentage for your institution, as long as you can certify that your institution has a lower level of students in programs. FSA is expected to announce more details in the near future.

## **Percent Certified With Program Enrollment**

The calculation of the "Percent Certified With Program Enrollment" can be impacted by a combination of the number(s) of "Students in Portfolio," "Students Certified," and/or "Students Certified With Program Enrollment."

#### Action Steps:

- If you find that the number of "Students Certified" is below the number of "Students in Portfolio" when reviewing your data in the NSLDS, you should be aware that the discrepancy could be caused by the records the Clearinghouse reported to NSLDS that NSLDS flagged as containing NSLDS/SSCR errors.
- If this is the case, log into our secure website to review and submit updates for those students identified by the NSLDS as containing NSLDS/SSCR errors using the <u>Clearinghouse SSCR Error Correction functionality</u>. Watch <u>our tutorial</u> and/or attend one of our <u>SSCR Error Resolution webinars</u> to learn more.

My institution has both addressed NSLDS/SSCR errors and ensured we provided the pertinent program-level data, why is my "Percent Certified with Program Enrollment" not above 90 percent?

NSLDS bases its calculations upon numerous months of data processing activity. If you recently made corrections or submitted updates for students identified with errors by the NSLDS, it will take several months for these updates to cycle through their calculation process.

## What should I expect next?

Over the past several months and throughout 2016, the Clearinghouse has worked closely with FSA to better understand their scoring methodology. The Clearinghouse and FSA have discussed issues impacting the scores and FSA has modified its enrollment roster logic to improve scores.

## NSLDS Enrollment Reporting Statistics Page FAQs April 2, 2020

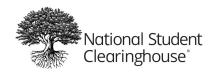

Similarly, the Clearinghouse has made changes and released new functionality to help institutions address issues that negatively impact their score, including:

- Increasing transparency around the NSLDS Enrollment Roster, Roster Response, and Error Response processes
- Improved front-end enrollment reporting of errors to prevent NSLDS Enrollment Roster Errors
- Assisted with the extensive clean-up of more than 400,000 NSLDS Enrollment Roster Errors for our participating institutions, including eliminating 200,000 Error Code 45s and 75s in November 2016
- Added X-status functionality to support our participating institutions' need to submit historical corrections at the program-level
- Created new online functionality to see and correct NSLDS Enrollment Roster Errors via the Clearinghouse secure site

The Clearinghouse is committed to assisting you with understanding and resolving any data discrepancies that may contribute to a score of less than 90 percent. We are also continuing to partner with FSA and NSLDS to ensure transparency around the process for our institutions, and will communicate new information as it becomes available.

The Clearinghouse is available to you as a resource and willing to assist as much as possible. However, please remember, these calculations are performed by the NSLDS. For important reminders and other information and resources to help you stay in compliance, please visit Compliance Central.